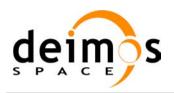

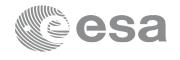

Code: EOCFI-DMS-SRN-004
Date: 20 April 2018
Version: 4.15 (Issue: 0)

Page: 1

## **EARTH OBSERVATION MISSION CFI SOFTWARE**

### Release Notes -Version 4.15

## 1 INTRODUCTION

This document describes the changes introduced in this release of the Earth Observation Mission CFI Software.

### 2 USER SUPPORT

For any question related to the usage of the EOCFI or to report a problem, please contact:

# **EOCFI Software Support Team**

e-mail: cfi@eopp.esa.int

## 3 RELEASE DESCRIPTION

### 3.1 Software

The following table lists the released libraries, their version and issue date:

| Library Name  | Version | Issue Date    |
|---------------|---------|---------------|
| File Handling | 4.15    | 20 April 2018 |
| Data Handling | 4.15    | 20 April 2018 |
| Lib           | 4.15    | 20 April 2018 |
| Orbit         | 4.15    | 20 April 2018 |
| Pointing      | 4.15    | 20 April 2018 |
| Visibility    | 4.15    | 20 April 2018 |
| EECommon (*)  | 4.15    | 20 April 2018 |

(\*) only C++ and JAVA APIs

The core API of the above libraries is written in C and provides an API for C, C++ and JAVA.

The libraries installation packages are available for download at the following URL (registration required):

http://eop-cfi.esa.int/index.php/mission-cfi-software/eocfi-software/branch-4-x/eocfi-v4x-download

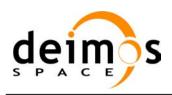

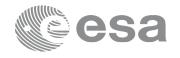

Code: EOCFI-DMS-SRN-004
Date: 20 April 2018
Version: 4.15 (Issue: 0)
Page: 2

### 3.2 Documentation

The following documents are available:

| Туре    | Document Name                      | Version |
|---------|------------------------------------|---------|
| General | Mission Conventions Document       | 4.15    |
| General | General Software User Manual       | 4.15    |
| C API   | Quick Start Guide                  | 4.15    |
| C API   | File Handling Software User Manual | 4.15    |
| C API   | Data Handling Software User Manual | 4.15    |
| C API   | Lib Software User Manual           | 4.15    |
| C API   | Orbit Software User Manual 4.15    |         |
| C API   | Pointing Software User Manual      | 4.15    |
| C API   | Visibility Software User Manual    | 4.15    |

The documentation is available for download (and on-line browsing for C++ and JAVA APIs) at the following URL:

 $\underline{http://eop\text{-}cfi.esa.int/index.php/mission\text{-}cfi\text{-}software/eocfi\text{-}software/branch\text{-}4\text{-}x/eocfi\text{-}v4x\text{-}documentation}$ 

More information on the Earth Observation CFI Software can be found at the following URL: <a href="http://eop-cfi.esa.int/index.php/mission-cfi-software/eocfi-software">http://eop-cfi.esa.int/index.php/mission-cfi-software/eocfi-software</a>

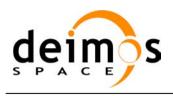

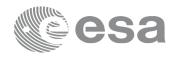

Code: EOCFI-DMS-SRN-004
Date: 20 April 2018
Version: 4.15 (Issue: 0)
Page: 3

## 3.3 Supported platforms

The following platforms are supported by this release of the CFI (the following are requirements for the **C API**):

- LINUX64\_LEGACY
  - LINUX 64-bit (Legacy)
  - Platform Requirements: x86\_64 based PC, Linux Operating System (Kernel version 2.6.x)
  - Software Requirements: gcc compiler version 4.5.x, glibc (C Library) version 2.12 (\*)

(\*) According to gcc documentation, forward compatibility is ensured up to gcc/g++ version 4.9.x.

#### • LINUX64

- LINUX 64-bit
- Platform Requirements: x86 64 based PC, Linux Operating System (Kernel version 4.10.x)
- Software Requirements: gcc compiler version 6.3.x, glibc (C Library) version 2.24 (\*)

#### WINDOWS64

- Microsoft WINDOWS PC (64-bit)
- Platform Requirements: x86\_64 based PC, Microsoft Windows 7 Operating Systems.
- Software Requirements: Microsoft Visual C++ Compiler (Visual Studio 2017 Express or Professional edition, 64-bit)

#### MACIN64

- MACOSX on Intel (64-bit)
- Platform Requirements: x86 64 based Mac Computer, Mac OS X version 10.12.x (Sierra)
- Software Requirements: Xcode 9.2 with clang compiler front end (gcc is an alias for clang)

#### **NOTE for MACIN64 platform:**

As of version 5 of Xcode the default compiler is clang (see <a href="http://clang.llvm.org/">http://clang.llvm.org/</a>). clang is a compiler front end for C and C++ and can build an application linking against the EOCFI C / C++ libraries. The gcc and g++ program provided within Xcode are aliases for clang.

OpenMP is not supported in clang. Therefore, the –fopenmp switch shall not be used. Functions using parallelized computations, e.g. xp\_target\_list... functions will operate in single-threading mode.

The following are additional requirements for the C++ API (a C++ compiler is required):

• g++ compiler version 4.5.x for LINUX64\_LEGACY (\*)
(in MACIN64, g++ is an alias for clang) and g++ compiler version 6.3.x for LINUX64 (\*)

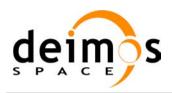

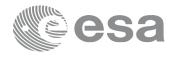

Code: EOCFI-DMS-SRN-004
Date: 20 April 2018
Version: 4.15 (Issue: 0)

Page:

 Microsoft Visual C++ Compiler (Visual Studio 2017 Express or Professional edition) for WINDOWS

The following are additional requirements for the **JAVA API** (a JAVA SDK is required):

• Java Standard Edition (SE) version 8 for all platforms

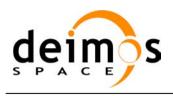

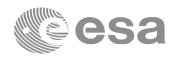

Code: EOCFI-DMS-SRN-004
Date: 20 April 2018
Version: 4.15 (Issue: 0)

Page: 5

## 3.4 Installation Packages

The CFI libraries are provided as zip packages:

| API  | Package Name                          | MD5 Checksum                     |
|------|---------------------------------------|----------------------------------|
| С    | EOCFI-4.15-CLIB-LINUX64.zip           | 7d97c8fd30928bde3685a0fc5265a953 |
| С    | EOCFI-4.15-CLIB-LINUX64_LEGACY.zip    | d6005ff94a0cd9fcd4fbf31eb9bd3bcd |
| С    | EOCFI-4.15-CLIB-MACIN64.zip           | 3ee56104794be0524941abf54ab3c1ab |
| С    | EOCFI-4.15-CLIB-WINDOWS64.zip         | cd1b2a1a3a234acf43f5cd0f613af8c7 |
| C++  | EOCFI-4.15-CPPLIB-LINUX64.zip         | 72ba012fde8cdea210143f4d25cecf4e |
| C++  | EOCFI-4.15-CPPLIB-LINUX64_LEGACY.zip  | b826a88311fa55ef8fc3b2f05e19937f |
| C++  | EOCFI-4.15-CPPLIB-MACIN64.zip         | 127fa6b808bb7a775b4dfcded6b3385a |
| C++  | EOCFI-4.15-CPPLIB-WINDOWS64_DLL.zip   | 0f15f98152717b6bee35b75f6c8c92d4 |
| C++  | EOCFI-4.15-CPPLIB-WINDOWS64_STA.zip   | c443f8e2a06687e1124031944e2c3d84 |
| JAVA | EOCFI-4.15-JAVALIB-LINUX64.zip        | c03f6b92509ab157f45cdebd2b30d9a3 |
| JAVA | EOCFI-4.15-JAVALIB-LINUX64_LEGACY.zip | b672f8e52606959e801850311e7de6da |
| JAVA | EOCFI-4.15-JAVALIB-MACIN64.zip        | 0f9452e43fd16b7616d8bfb411594483 |
| JAVA | EOCFI-4.15-JAVALIB-WINDOWS64.zip      | 18c32c8dd4cb05ae03c866d30f0ad637 |

<sup>(\*)</sup> Dynamic libraries (DLLs)

Information on how to get and use the supported DEM datasets can be found at the following URL:

http://eop-cfi.esa.int/index.php/mission-cfi-software/eocfi-software/support-files

### 3.5 Installation Hints

The CFI libraries can be installed by expanding the installation package in any directory.

For specific hints related to the usage of the libraries, please consult:

- Section 6 "CFI LIBRARIES INSTALLATION" of the General SUM;
- Section 6 "LIBRARY USAGE" of each Library User Manual.

The EOCFI libraries make use of the following third-party libraries:

- pthreads (POSIX threads): this library is normally pre-installed in Linux and Mac OS X systems. For Windows, the library is provided in the cfi\_tools directory within the distribution package. Pthreads is covered by the GNU Lesser General Public License. (see https://www.sourceware.org/pthreads-win32/copying.html).
- libxml2 (see <a href="http://xmlsoft.org/">http://xmlsoft.org/</a> ): for reading and writing XML files.
- libgeotiff (see <a href="http://trac.osgeo.org/geotiff">http://trac.osgeo.org/proj/</a>), libtiff (see <a href="http://www.libtiff.org/">http://trac.osgeo.org/proj/</a>); for reading ASTER GDEM files.

Please refer to Section 6 of the User Manual of each Library for specific usage instructions. Terms and conditions for usage of such libraries are detailed in the text file (included in the distribution package) TERMS\_AND\_CONDITIONS.TXT.

<sup>(\*\*)</sup> Static libraries

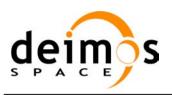

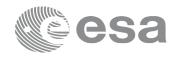

Code: EOCFI-DMS-SRN-004
Date: 20 April 2018
Version: 4.15 (Issue: 0)
Page: 6

libxm12, libgeotiff, libtiff and libproj are provided:

- in the C API distribution packages: as separated static libraries (see Section 6 of each User Manual for instruction on how to link them to the application program).
- in the C++ / Java APIs distribution packages: as separated dynamic libraries (see Section 6 of each User Manual for instruction on how to link them to the application program). In the Java API for MAC OS X platform, due to incompatibilities with system libraries, they are instead embedded in the EOCFI libraries.

User applications using the Pointing library need to be built with OpenMP support (adding –fopenmp switch in gcc, see Section 6 of the Pointing User Manual).

OpenMP is not supported in clang (Mac OS X) and Visual Studio (Windows), therefore no additional switch is required. Functions will operate in single-threading mode.

The XML validation function and tool in the Data Handling library uses the libxml2 library. For Windows platforms, it is required to link the user application against the ws2 32.lib.

### 4 NEW FEATURES

The following sections describe the new features introduced in this release.

The description refers to the C API. Equivalent features and methods are available in the C++ and JAVA APIs. For further details on the presented features, the user may want to refer to the User Manual of the related library.

### Deprecated platforms:

- o LINUX 32-bit (Legacy, Kernel version 2.6x, gcc 4.2.x, glibc 2.7)
- o LINUX 64-bit (Legacy, Kernel version 2.6x, gcc 4.2.x, glibc 2.7)
- o WINDOWS PC (32-bit)

### 5 SOLVED PROBLEMS

The following Anomalies have been solved:

| ANR Id | Description                                                                                        |
|--------|----------------------------------------------------------------------------------------------------|
| 649    | ROF generation with TLE is not allowed when time file is used                                      |
| 711    | xd_mxl_validate: segmentation fault when schema is given as an absolute path in the file header    |
| 712    | xp_get_attitude_data does not (and it shall) raise an error if nominal attitude is not initialised |
| 727    | xl_time_processing_to_ascii: Internal Error "Output ascii day is out of range"                     |
| 730    | targetListInter: Outliers with ACE2 DEM                                                            |

### 6 PROBLEMS

The updated list of known issues that will be resolved in a future release can be found at the following URL: http://eop-cfi.esa.int/index.php/mission-cfi-software/eocfi-software/branch-4-x/known-issues-branch-4